## Sample solutions for Exercise 2

Course: Scientific Programming (Python) by Bálint Aradi, University of Bremen

## Fibonacci numbers (#3)

```
In [1]: def fibonacci(nterms):
            """Generates a list with Fibonacci numbers.
             Args:
                 nterms: Nr. of Fibonacci terms to generate.
             Returns:
            List containing the first nterms Fibonacci numbers.
         """
            if nterms < 1:
                fibo = []
            elif nterms == 1:
                fibo = [1,]else:
                fibo = [1, 1]for in range(2, nterms):
                    fibo.append(fibo[-2] + fibo[-1])
            return fibo In [2]: \vert fibol5 = fibonacci(15)In [3]:
fibo15
```
[1, 1, 2, 3, 5, 8, 13, 21, 34, 55, 89, 144, 233, 377, 610] Out[3]:

## Aligned printing of ordered numbers

```
In [4]: def print_ordered_ints(values):
            """Prints enumerated integer values with alignment.
             Args:
                 values: List containing the integers to print.
             """ 
            indwidth = len(f''\{len(values)\}")valwidth = len(f''{values[-1]})")for ival, val in enumerate(values):
                print(f"{ival + 1:{indwidth}d}: {val:{valwidth}d}")
In [5]:
print_ordered_ints(fibo15)
```
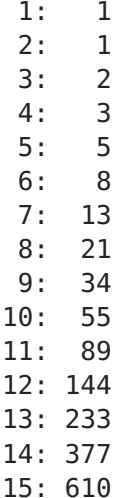

## Path plotting

```
In [6]: import turtle
 In [7]: def plot_path(tt, path):
              """Plots a path with turtle graphics.
               Args:
                    tt: Turtle to use.
                   path: Points marking the path. It must be a list of (x, y) tuples
                       the start point, the intermediate points and the end point of
              \mathbf{\hat{n}} . \mathbf{\hat{n}}tt.up()
              tt.goto(path[0])
              tt.down()
              for point in path[1:]:
                   tt.goto(*point)
 In [8]: def plot_paths(tt, paths):
              """Plots a collection of paths turtle graphics.
               Args:
                    tt: Turtle to use.
                   paths: List of paths, where each path is a list of (x,y) tuples c
                       the start point, the intermediate points and end points of th
              \mathbf{u} as \mathbf{u}for path in paths:
                   plot_path(tt, path)
 In [9]: \mathsf{tt} = \mathsf{turtle}.\mathsf{Turtle}In [10]: \verttt.clear()
          paths = [(-50, -50), (50, -50), (50, 50), (-50, 50), (-50, -50)],[(-100, -100), (100, -100), (100, 100), (-100, 100), (-100, -100plot paths(tt, paths)
```

```
In [11]: def vasarelly star paths(ngrids, incr):
             """Returns the paths for a Vasarelly-star.
              Args:
                  ngrids: Nr. of axis grid points in each quadrant.
                  incr: Inrement between grid points.
              Returns:
                  List of paths, where each path is a list of (x, y) tuples.
             .<br>"" " " "
             size = incr * ngridspaths = []paths.append([(-size, 0), (size, 0)]) # x-axis
             paths.append([(0, -size), (0, size)]) # y-axis
             for ii in range(ngrids):
                 xx = (ii + 1) * incryy = size - xxpaths.append([(xx, 0), (0, yy), (-xx, 0), (0, -yy), (xx, 0)])return paths
In [12]: \verttt.clear()
         paths = vasarelly star paths(10, 20)
```

```
plot_paths(tt, paths)
```
In [ ]: